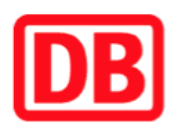

## **Umgebungsplan**

## **Wölfershausen**

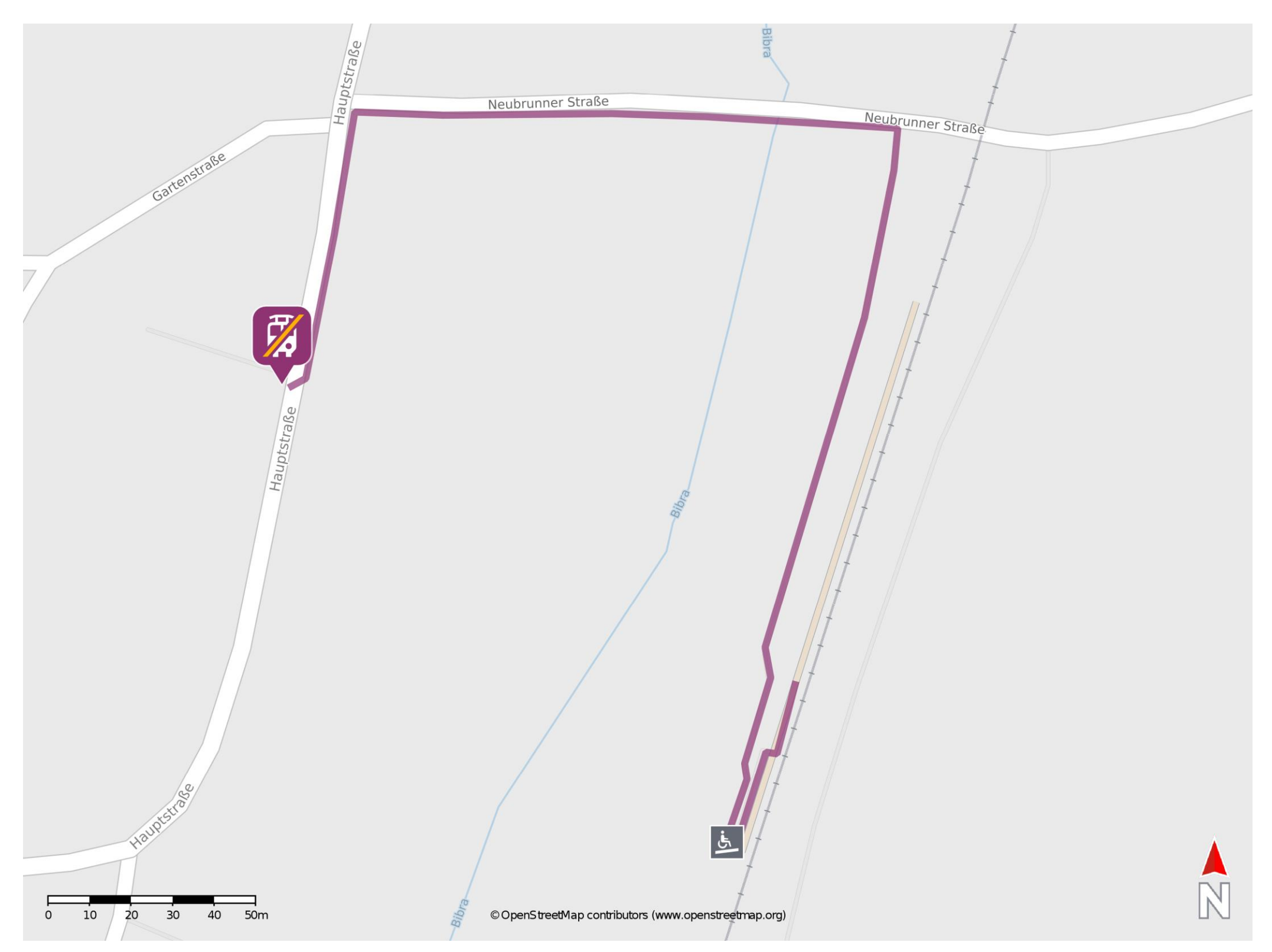

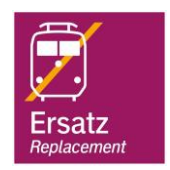

## **Wegbeschreibung Schienenersatzverkehr \***

Verlassen Sie den Bahnsteig und begeben Sie sich an die Neubrunner Straße. Biegen Sie nach links ab und folgen Sie der Straße bis zur Kreuzung Neubrunner Straße/ Hauptstraße. Biegen Sie nach links in die Hauptstraße ab und folgen Sie der Straße bis zur Ersatzhaltestelle.

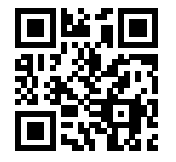

Im QR Code sind die Koordinaten der Ersatzhaltestelle hinterlegt. \* Fahrradmitnahme im Schienenersatzverkehr nur begrenzt möglich.

06.05.2020, V1.5 **Bahnhofsmanagement Erfurt** Bahnhofsmanagement Erfurt Bahnhof.de / DB Bahnhof live App barrierefrei nicht barrierefrei